# TU Munich has an Open Access Agreement with IEEE

# Publish your Open Access IEEE journal articles at no cost to you!

The TU Munich has an Open Access Read & Publish agreement with IEEE which allows corresponding authors from TU Munich to publish articles open access in IEEE journals and magazines. This will increase the visibility of your research by making your IEEE journal articles instantly available and free to read on the IEEE *Xplore* Digital Library and allowing you as the author to retain copyright.

## **Benefits of Publishing Open Access with IEEE**

IEEE journals are trusted, respected, and rank among the most highly cited in their fields. We aim to provide our authors with an outstanding publishing experience and offer numerous benefits to facilitate this.

- The advantage of being published by IEEE, whose journals are trusted, respected, and rank among the most highly cited in their fields
- Maximum visibility and global reach to millions of users of the IEEE Xplore Digital Library
- Rigorous peer review following IEEE's established publishing principles and quality standards
- Rapid decisions to get your research exposed faster with many titles targeting a publication time frame of a matter of weeks for most accepted papers
- Enhanced discoverability of author works with abstracting and indexing providers such as Elsevier, EBSCO, OCLC, Clarivate, ProQuest, IET, and NLM
- A variety of multimedia integration options (video abstracts, etc.) as well as the ability to publish code (Code Ocean) and add datasets (IEEE Dataport)

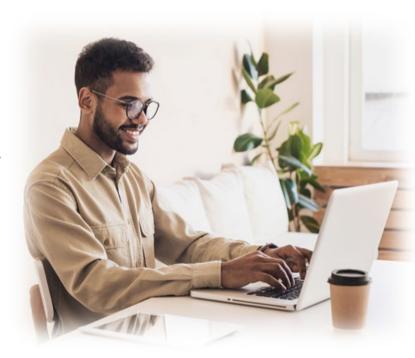

## **IEEE Open Access Publishing Options**

#### **Fully Open Access Journals**

A growing portfolio of gold, fully OA journals spanning a wide range of topical focus areas. Publish faster online and reach a larger potential audience with a rapid, yet thorough, peer-review process.

#### **Hybrid Journals**

IEEE offers over 160 hybrid journals that span an array of technology fields and offer the benefits of a respected reputation of publishing the leading research in the field.

#### **IEEE** Access

A multidisciplinary, OA journal that features a rapid, yet rigorous peer review process of 4 to 6 weeks. Offers discipline-specific special sections aligned with IEEE technical communities.

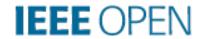

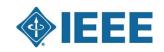

# Publishing OA with IEEE: A Helpful Guide for Authors

#### 4 Easy Steps to Submitting an OA Article:

- ① Once you find a publication to submit your paper to, click "Submit Manuscript" to start the submission process from the journal home page on IEEE *Xplore* and follow the ScholarOne manuscript system prompts.
- 2 In the Author and Affiliations step, enter the name of your institution in the "Edit Account Information" screen and select from the results that are displayed along with the corresponding RINGGOLD IDs. The results shown will help to match your article to an open access agreement as a primary authentication method. Be sure to use your institutional email, which will be used as a secondary option to match your manuscript to an open access agreement.
- 3 If your article is accepted and you publish your article as open access, the open access administrator at your organization will automatically receive a funding request and review for approval.
- 4 To ensure accurate processing, please be sure to use your institution's name from the dropdown menu as well as your own institutional email address for all forms and submissions.

#### **Helpful Tips**

When submitting to a gold fully open access journal simply accept the Open Access terms and charges during submission. For hybrid journals, select the option to publish Open Access after your paper has been accepted and choose a CC BY or CC BY NC ND license.

Please note that although the system states "If you select yes, you commit to pay the APC" you will not be charged the APC. The system will recognize the corresponding author's affiliation and email domain and automatically send a request to the Open Access Administrator at TU Munich. You will receive an email once the request is approved.

Please Note: The corresponding author must be from the TU Munich. Please enter the name of the university as suggested by the submission system and use your instutitutional email address of TU Munich!

#### Resources

IEEE Open: open.ieee.org

**IEEE Author Center:** 

ieeeauthorcenter.ieee.org

IEEE Xplore: <a href="https://ieeexplore.ieee.org">https://ieeexplore.ieee.org</a>

Need Help?

Contact: open-access@ub-tum.de

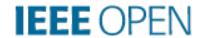

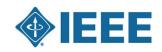